## 小米\_Redmi 12C VoLTE

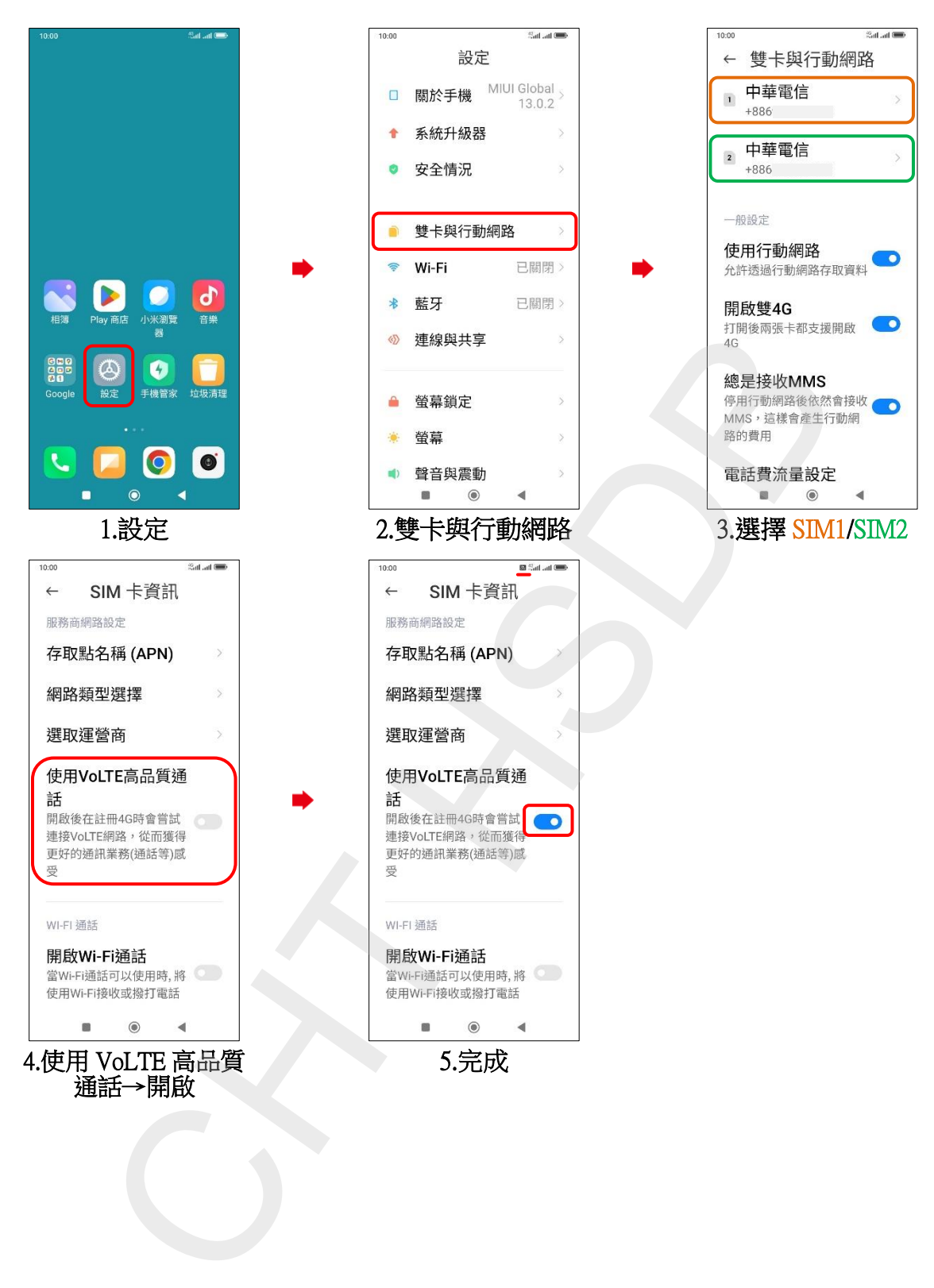